# Function Examples

Announcements

## Hog Contest Rules

- •Up to two people submit one entry; Max of one entry per person
- •Your score is the number of entries against which you win more than 50.00001% of the time
- •Strategies are time-limited
- •All strategies must be deterministic, pure functions of the players' scores
- •Winning entries will receive a paltry amount of extra credit
- •The real prize: honor and glory
- •See website for detailed rules

#### **Fall 2011 Winners**

Kaylee Mann Yan Duan & Ziming Li Brian Prike & Zhenghao Qian Parker Schuh & Robert Chatham

#### **Fall 2012 Winners**

Chenyang Yuan Joseph Hui

#### **Fall 2013 Winners**

Paul Bramsen Sam Kumar & Kangsik Lee Kevin Chen

#### **Fall 2014 Winners**

Alan Tong & Elaine Zhao Zhenyang Zhang Adam Robert Villaflor & Joany Gao Zhen Qin & Dian Chen Zizheng Tai & Yihe Li

cs61a.org/proj/hog\_contest

## Hog Contest Winners

#### **Spring 2015 Winners**

Sinho Chewi & Alexander Nguyen Tran Zhaoxi Li Stella Tao and Yao Ge

### **Fall 2015 Winners**

Micah Carroll & Vasilis Oikonomou Matthew Wu Anthony Yeung and Alexander Dai

#### **Spring 2016 Winners**

Michael McDonald and Tianrui Chen Andrei Kassiantchouk Benjamin Krieges

#### **Fall 2016 Winners**

Cindy Jin and Sunjoon Lee Anny Patino and Christian Vasquez Asana Choudhury and Jenna Wen Michelle Lee and Nicholas Chew

**Fall 2017 Winners**  Alex Yu and Tanmay Khattar James Li James Li<br>Justin Yokota<br>Spring 2018 W.<br>Eric James Mi<br>Eric James Mi<br>Ziyu Dong<br>Xuhui Zhou<br>Fall 2018 Win<br>Rahul Arya<br>Jonathan Bodi<br>Sumer Kohlia<br>Fall 2019 Win<br>Jet Situ and I<br>Anthony Han an<br>Arthur Pan an<br>Arthur Pan an<br>Spring 2020 **Spring 2018 Winners**  Eric James Michaud Ziyu Dong Xuhui Zhou **Fall 2019 Winners Fall 2018 Winners** Rahul Arya Jonathan Bodine Sumer Kohli and Neelesh Ramachandran **Spring 2020 Winners** Jet Situ and Lucas Schaberg Anthony Han and Hongyi Huang Arthur Pan and Qingyuan Liu

Andy Dong Theodor Sion and Anish Kar Shaun Diem-Lane

**Fall 2020 Winners**

Describing Functions

## Boolean Favorites

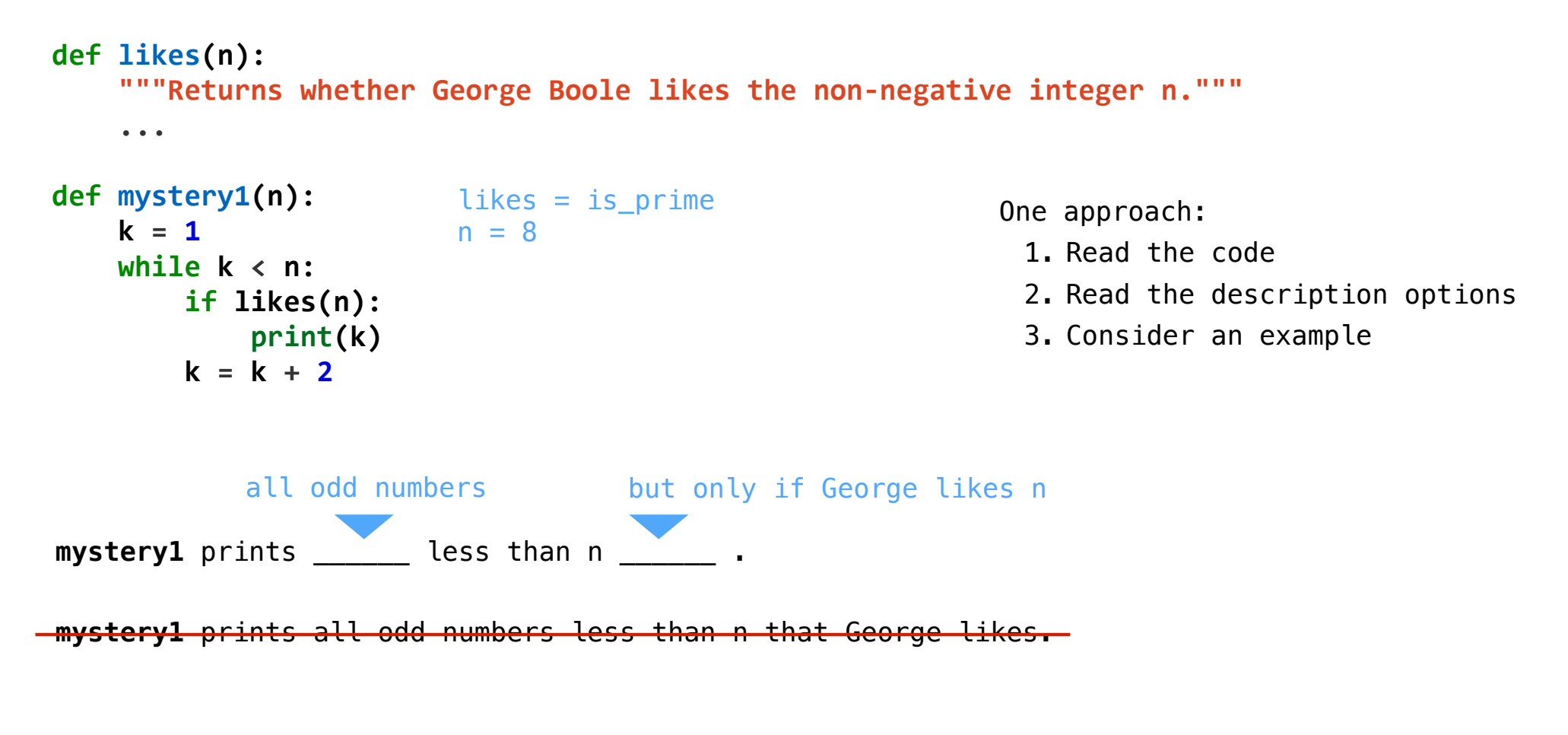

## Boolean Favorites

```
def likes(n): 
     """Returns whether George Boole likes the non-negative integer n."""
     ...
def mystery2(n): 
     i, j, k = 0, None, None
     while i < n: 
         if likes(i): 
             if j != None and (k == None or i - j < k): 
                  k = i - j 
            i = ii = i + 1 return k 
                                                             One approach: 
                                                              1. Read the code 
                                                              2. Read the description options 
                                                              3. Consider an example
  mystery 2 returns or returns None if \qquad \qquadthe smallest difference between 
         two positive integers below n 
         that George likes
                                                There are no two 
                                                such integers
```
7

Generating Environment Diagram

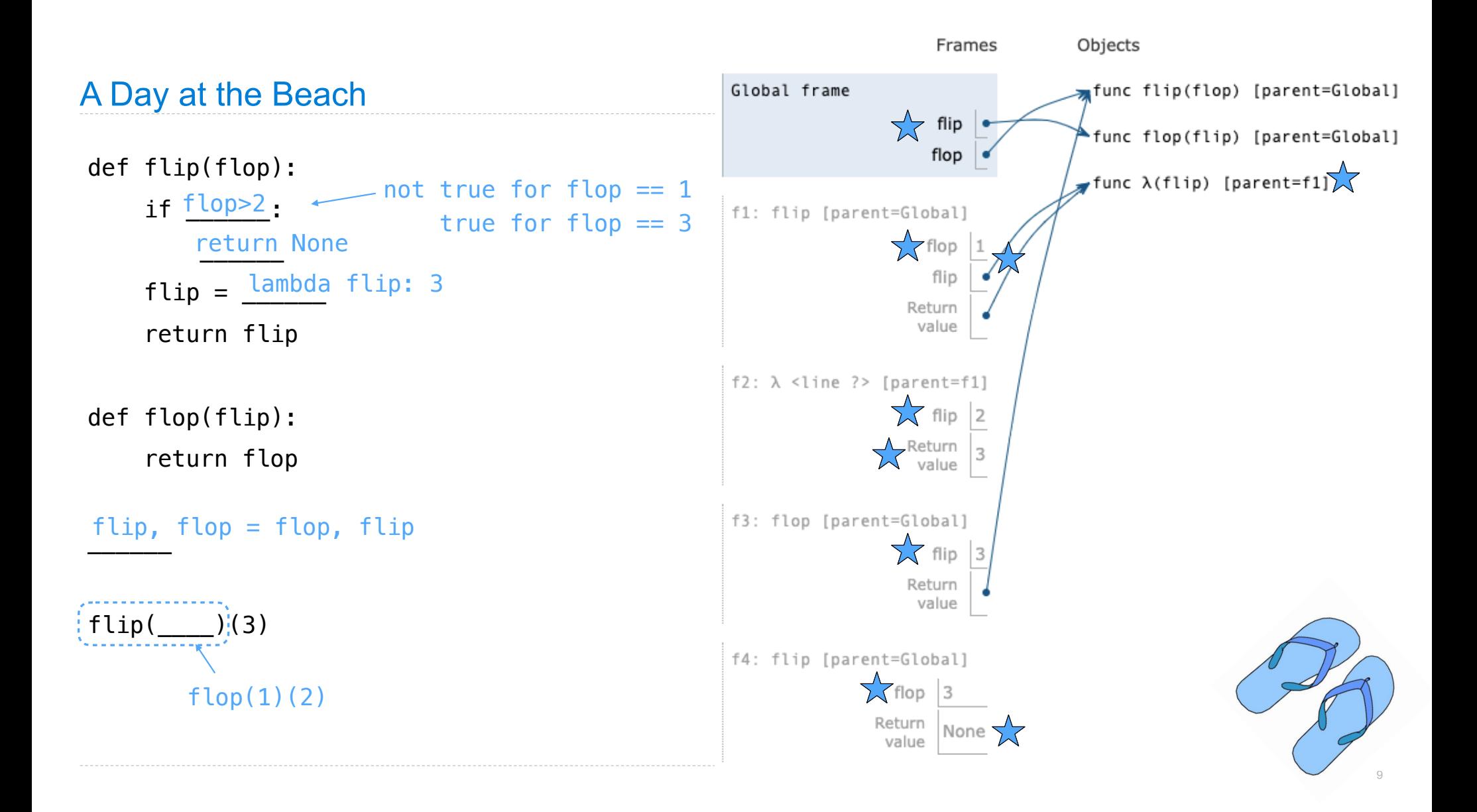

Implementing Functions

## Implementing a Function

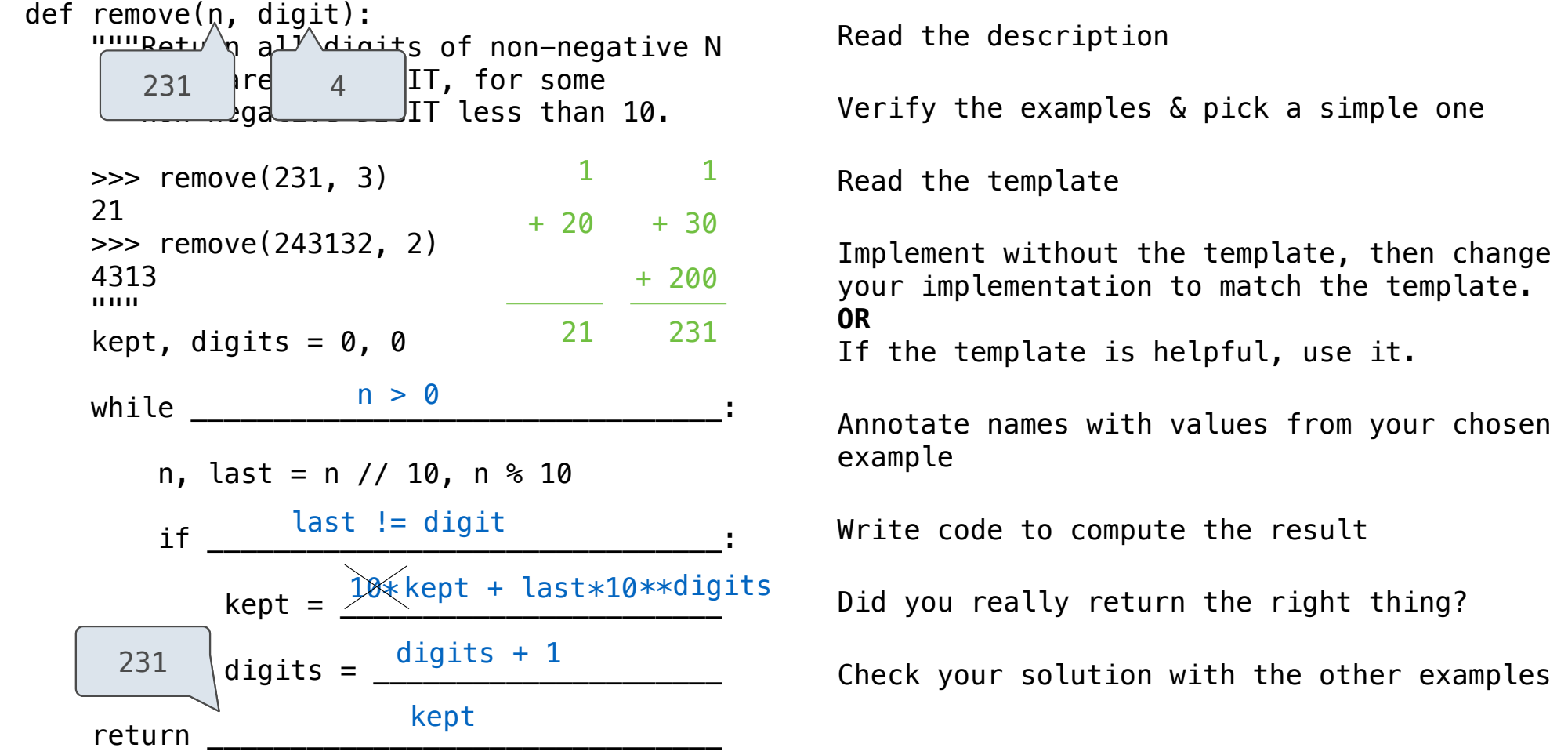

11

examples

## Implementing a Function

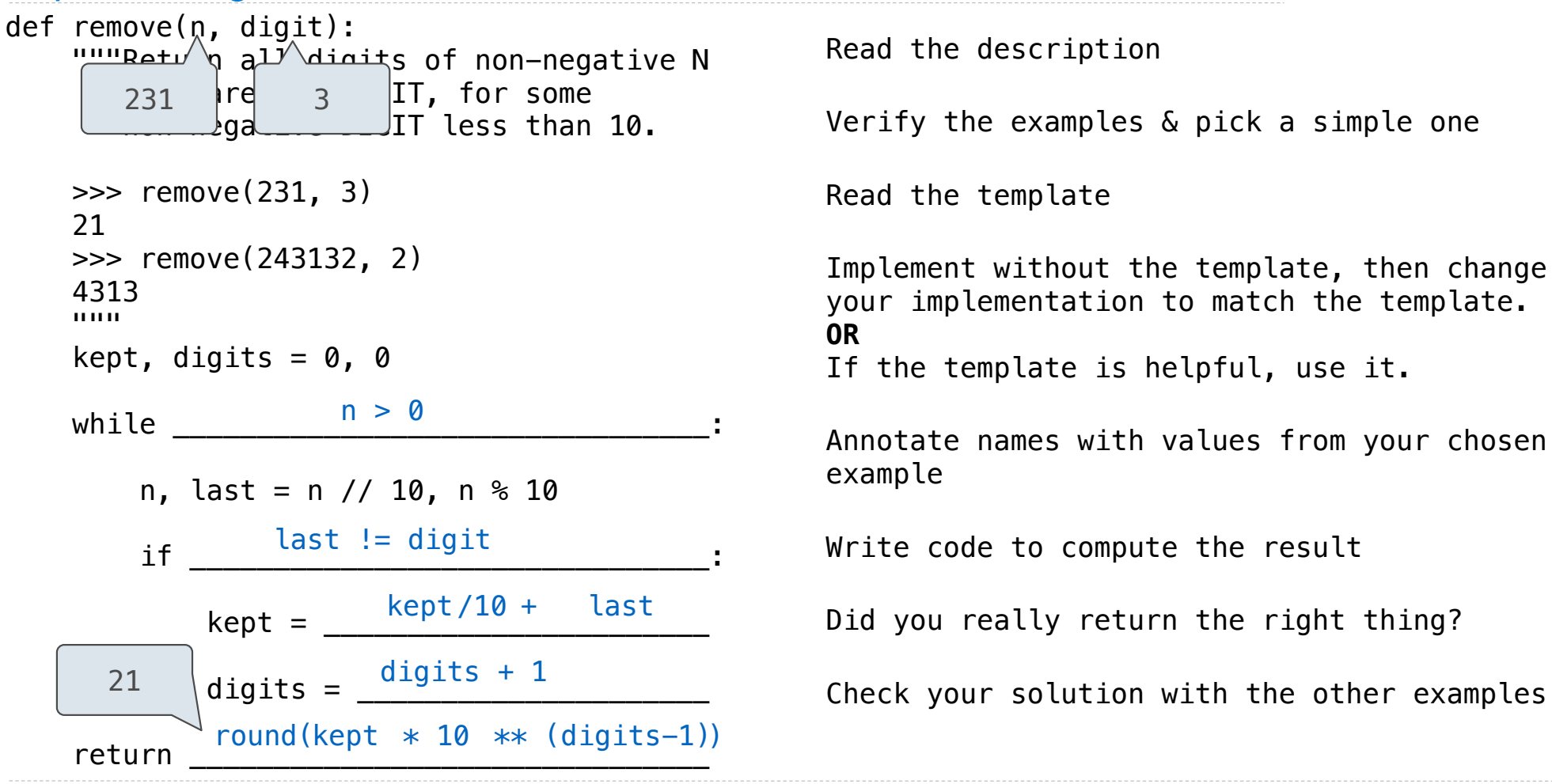

**Decorators** 

## Function Decorators

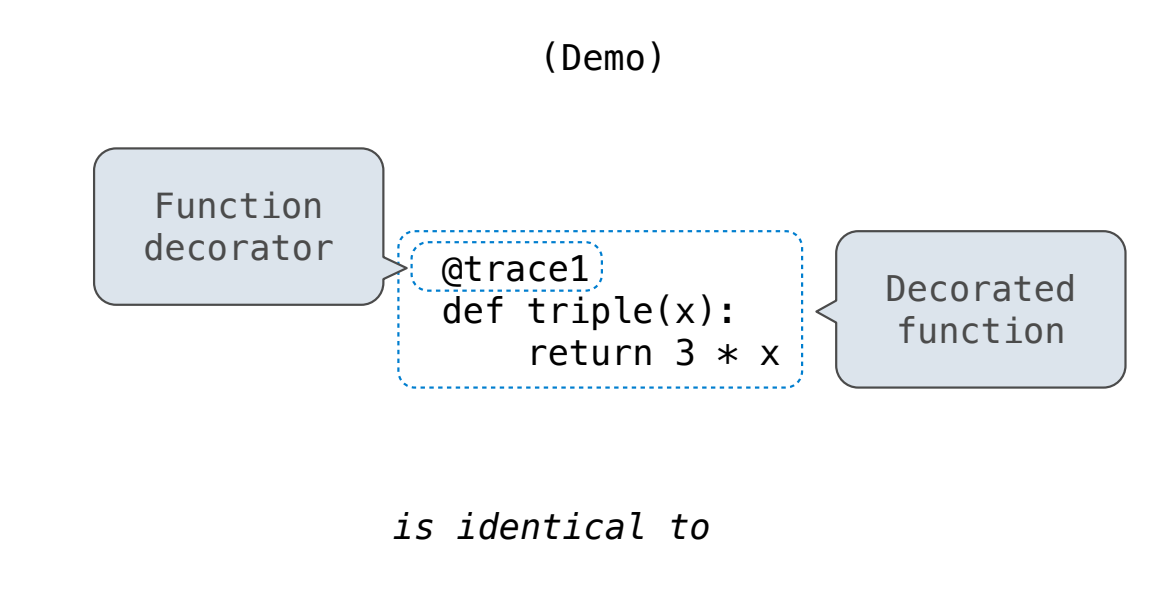

14

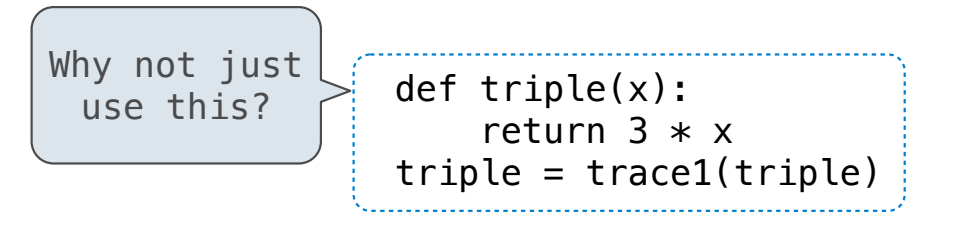